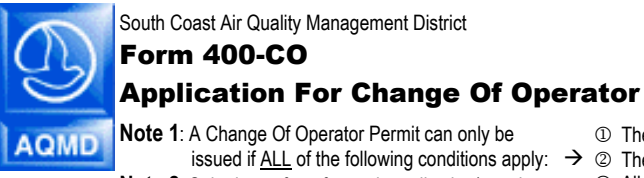

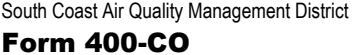

SCAQMD P.O. Box 4944 Diamond Bar, CA 91765-0944

**Mail To:**

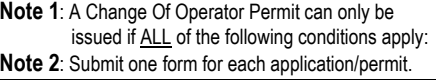

- Tel: (909) 396-3385 www.aqmd.gov The existing permit is still **active** or can be **reinstated** to an active status;
- $\rightarrow$  @ The equipment is operated at the same location as listed in the existing permit; AND All fees due by previous operator must be paid.

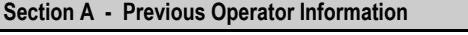

**1. Business Name of Operator As It Appears On The Permit: 2. Current AQMD Facility ID** (Available On Permit Or Invoice Issued By AQMD):

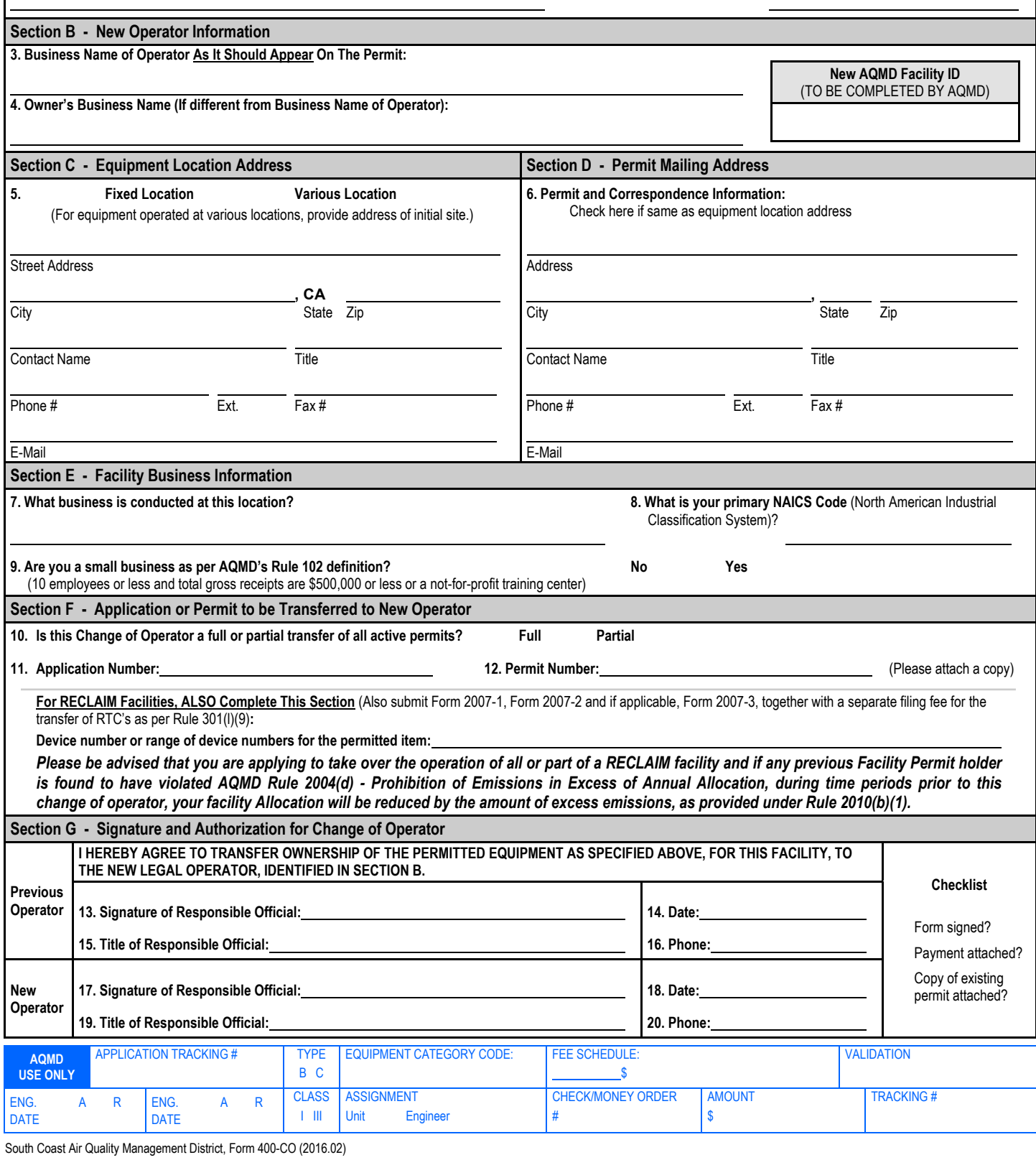